Copyright © 2002-2004 Netegrity, Inc. All rights reserved.

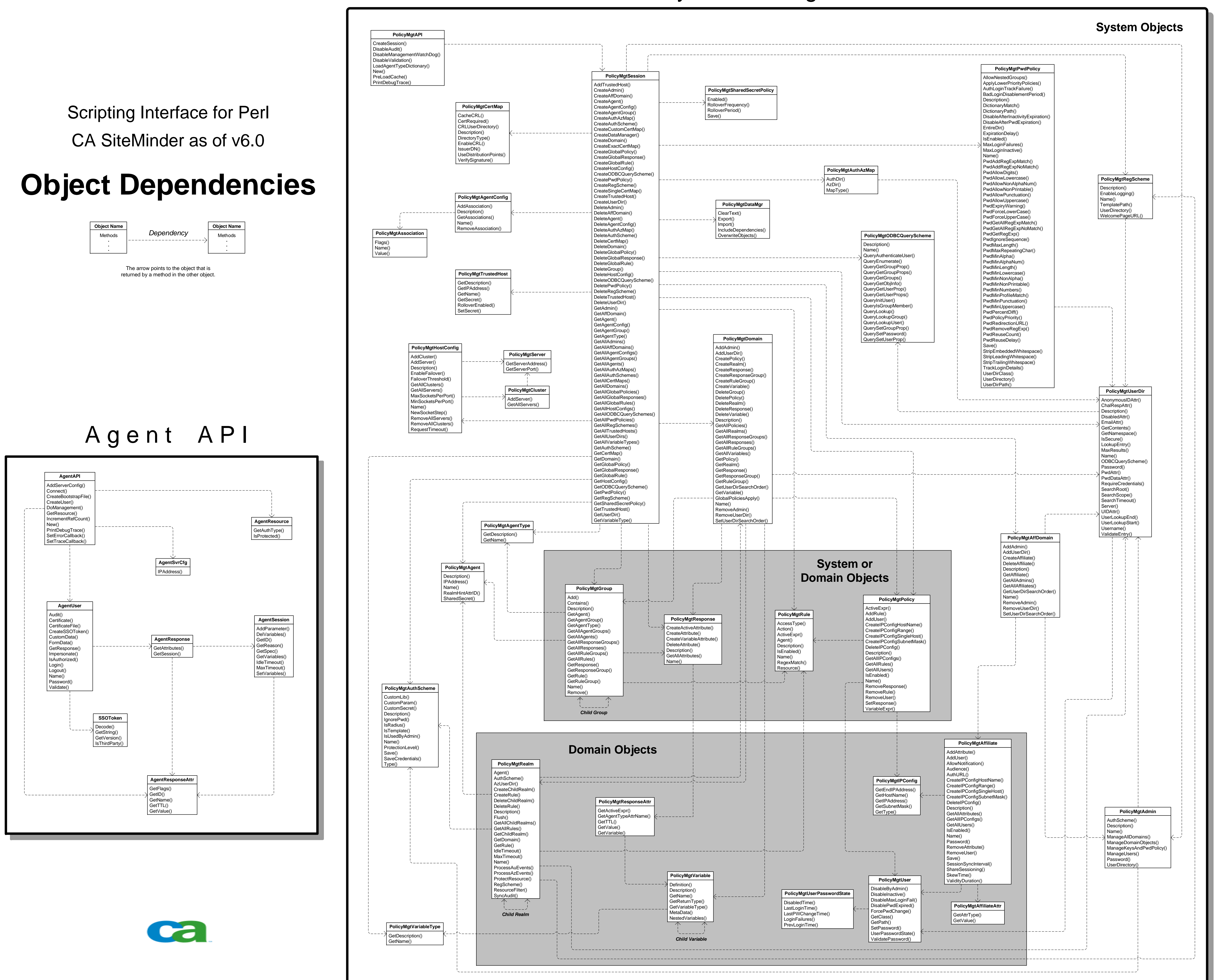

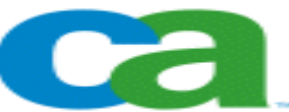

Policy Management API